Para obter o documento pdf co programa pulse **aquí** .

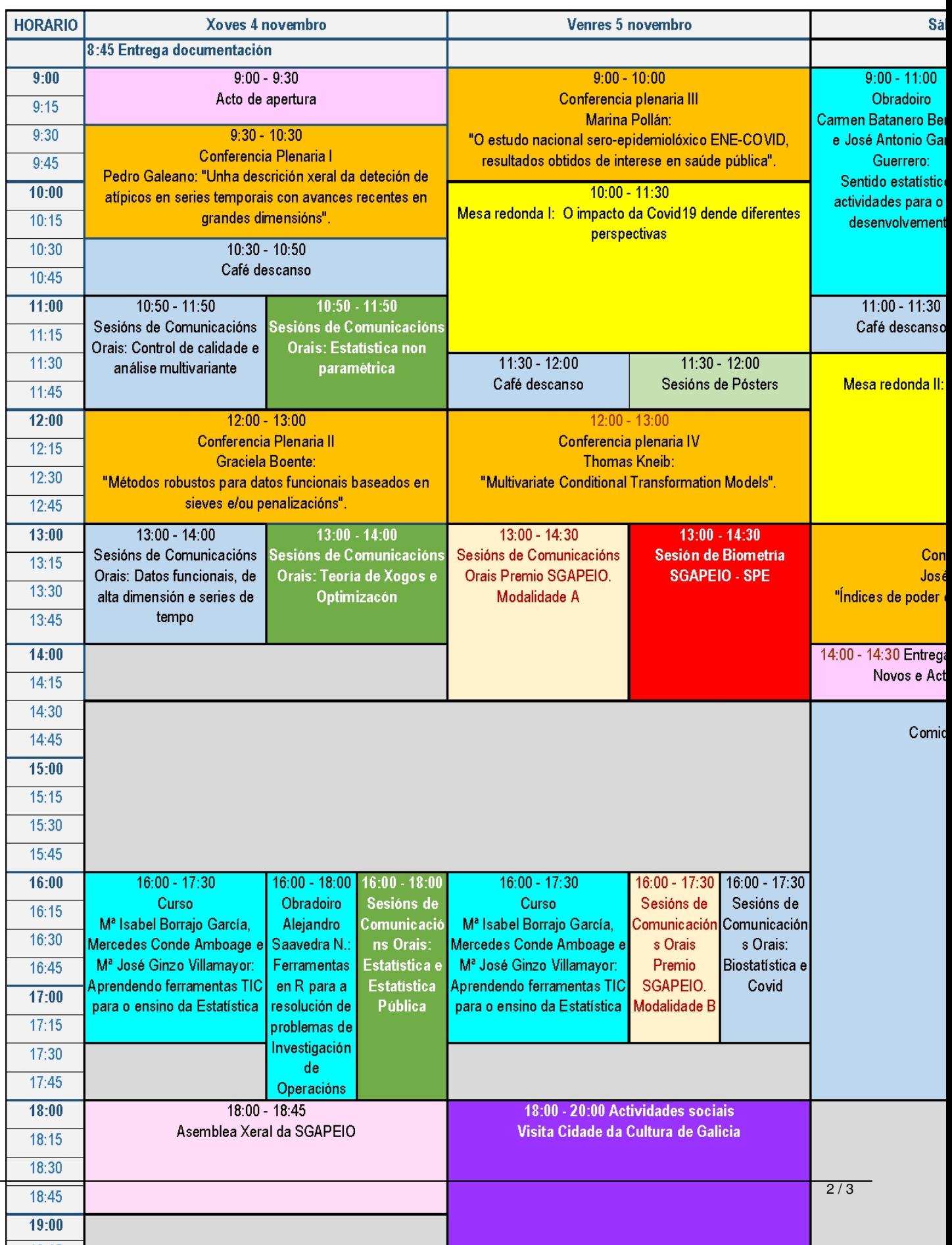